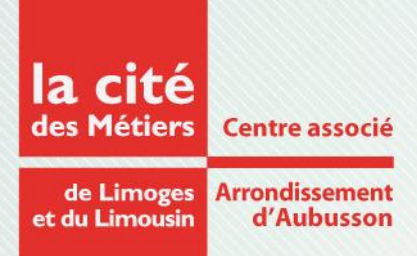

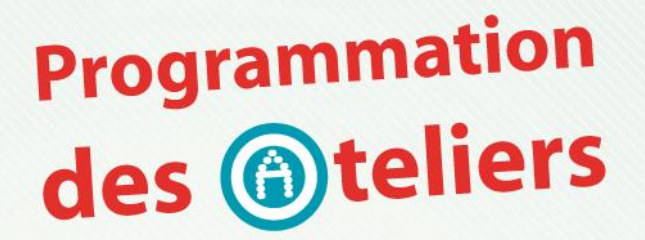

## de l'espace Multimédia d'Aubusson **Janvier 2014**

**Lundi 13, 20, 27** Utiliser le site www.pole-emploi.fr (s'actualiser, créer son CV en ligne…)

**Mardi 14, 21, 28** Consulter les fiches métiers, les sites de formations et d'agences d'Intérim

**Mercredi 15, 22, 29** Ecrire son CV, sa lettre de motivation

**Jeudi 16, 23, 30** Créer et gérer sa boîte mail professionnelle

**Vendredi 17, 24, 31** Utiliser Internet dans sa vie quotidienne, démarches administratives, réseaux sociaux **Horaire des ateliers**

Lundi au Vendredi

14h-16h

Sur inscription

**Horaires d'ouverture de l'espace Multimédia**

Lundi 14h-17h45

Mardi, Jeudi 9h-12h

14h-17h45

Mercredi 9h-12h 14h-17h30

Vendredi 9h-12h 14h-17h

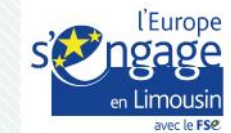

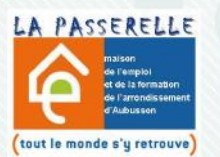

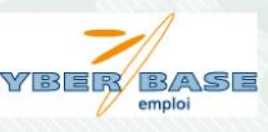

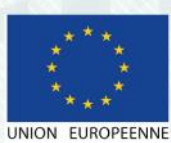

Centre associé de l'arrondissement d'Aubusson • MEFAA · "La Passerelle" · Esplanade Charles de Gaulle · 23200 Aubusson T 05 19 61 00 10 · aubusson@cyber-base.org · www.citedesmetierslimousin.fr